# **Norme editoriali per pubblicare con Genova University Press**

## **Uso degli spazi**

- Usare uno spazio singolo dopo ciascun segno di interpunzione e nessuno spazio prima, fatta eccezione per le lineette e le parentesi aperte.
- Mai inserire due o più spazi bianchi consecutivi.
- Non lasciare spazi all'interno delle parentesi e delle virgolette.
- Non lasciare spazi prima del segno di interpunzione e lasciarne uno dopo.

## **Formattazione**

- Scrivere in grassetto i titoli dei capitoli, dei paragrafi e degli eventuali sottoparagrafi.
- È sconsigliato l'utilizzo della sottolineatura e del grassetto all'interno del testo e delle note, ad esclusione di casi specifici concordati con la casa editrice (a titolo di esempio l'utilizzo nei testi della serie didattica).
- Il maiuscolo e il maiuscoletto devono essere usati solo dove siano indispensabili.
- Usare le lettere accentate maiuscole anche se non presenti sulla tastiera del computer.
- Usare apostrofi curvi ( ' ) e non apice dritto ( ' ).

# **D eufonica**

- L'utilizzo della d eufonica è in genere, e preferibilmente, limitato a due casi: *ad* e *ed*. A seguito della *o* la e eufonica è una pratica desueta. Tale soluzione è riservata a quei casi in cui la parola successiva comincia con la stessa vocale della preposizione o congiunzione: ad andare; a essere; ed era; e ora; ieri o oggi; sono o erano).
- Ci sono delle eccezioni, come le sequenze fisse: *ad esempio*, *ad eccezione*, *fino ad ora*, *dare ad intendere*.
- La d eufonica va evitata se la parola successiva ripete per intero la preposizione o congiunzione: *ed editoria*; *ad adesso*.

# **Corsivo**

Scrivere in corsivo soltanto:

- le parole straniere che non sono di uso comune;
- le parole in latino o in greco;
- i titoli di libri, film, ecc. che devono essere riportati in modo esattamente conforme all'originale, anche se violano i criteri di queste norme redazionali;
- titoli di voci di enciclopedia o dizionario.

Il corsivo può essere usato per attribuire enfasi a una parola o a una frase se altrimenti non ne sarebbe chiaro il rilievo. Tale uso è perciò occasionale perché l'enfasi dei termini va attribuita attraverso la struttura stessa della frase.

# **Apici singoli**

Vanno tra apici singoli (' '), tondi, mai dritti ( ' ' ):

- le parole usate in senso traslato, quindi metaforico, figurato, idiomatico o improprio
- termini che specificano formalmente il significato di un altro termine, anche in un'altra lingua;
- parole che evidenziano un concetto particolare.

# **Virgolette e brani riportati**

Le parole menzionate vanno tra virgolette caporali.

- Le citazioni e il discorso diretto se non superano le duecento battute spazi inclusi (orientativamente due righe di testo) vanno in tondo tra virgolette cosiddette caporali « aperte (U+00AB) e » chiuse (U+00BB).
- Le citazioni più lunghe vanno a capo con rientro a sinistra di 1 cm in tondo e senza virgolette.
- Le citazioni all'interno di altre citazioni vanno tra doppi apici secondo lo schema: testo «citazione citazione "citazione nella citazione" citazione».
- Nelle citazioni da poesie i versi vanno separati con la barra /, se sono lunghe almeno quattro versi vanno a capo con rientro a sinistra di 1 cm, senza virgolette e con versi separati da ritorni a capo.
- Il testo riportato deve sempre riprodurre fedelmente il testo originale, anche in presenza di errori o imperfezioni (che possono essere indicate in nota).
- Le interpolazioni del testo citato vanno tra parentesi quadre, compresi i tagli, indicati dai tre punti di sospensione inseriti appunto tra parentesi quadre.
- L'aggiunta di corsivo, come enfasi, all'interno della citazione va sempre indicata tra parentesi alla fine della citazione (corsivo aggiunto dall'autore) oppure in nota.
- Alle citazioni in lingua straniera o lingua morta non va attribuito il corsivo, rimangono in tondo.

IMPORTANTE. Per ogni citazione è sempre necessario indicare la fonte e la/e pagina/e da cui il testo è stata tratto, nel rispetto delle norme del diritto d'autore.

Il criterio di riferimento deve essere quello di consentire al lettore di distinguere intuitivamente tutto ciò che è opera dell'Autore da tutto ciò che proviene da fonti esterne, facendo in modo che non vi possa essere confusione con quanto l'Autore decide di mettere deliberatamente 'fra virgolette' allo scopo di enfatizzare termini o espressioni.

# **Numeri in apice e note**

I numeri in apice che rimandano alle note devono essere scritti sempre prima del segno di interpunzione.

Nel caso di volumi collettanei la numerazione delle note ricomincia da capo all'inizio di un nuovo capitolo.

# **Trattini**

- il trattino breve -, senza spazi né prima né dopo, si usa per indicare l'intervallo tra numeri e per separare parole composte;
- il trattino che si usa per gli incisi, per proposizioni parentetiche e per introdurre citazioni fuori corpo è quello medio – (U+002D), preceduto e seguito da spazio. Va usato con parsimonia, solo quando indispensabile a rendere meno ambigua una frase; altrimenti per le parentetiche sono preferite le virgole.

# **Paragrafazione**

Si usa la numerazione secondo il modello seguente:

1., 2., …

```
1.1, 1.2, …
```
1.1.1, 1.1.2, …

# **Elenchi**

- Vanno usati con parsimonia, solo se strettamente necessario.
- Devono essere puntati.
- Possono essere numerati solo nel caso in cui la numerazione sia necessaria all'interno del discorso.

#### **Paragrafi con formule nel testo**

- Uniformazione grafica (font, corpo, interlinea).
- Le formule vanno gestite in maniera che non alterino l'interlinea del paragrafo, per esempio diminuendo se possibile il corpo o agendo su apici e pedici. Nel caso di formule particolarmente complesse (es. formule su due livelli) si mandi la formula a capo.

## **Tabelle, grafici, figure**

- I testi delle tabelle, la legenda dei grafici, le didascalie di figure e tabelle devono essere uniformi per quanto riguarda font, corpo, interlinea.
- Ogni tabella, grafico e figura deve seguire una numerazione progressiva.
- Nel caso di ricorrente uso di tabelle, grafici e figure va usata la seguente nomenclatura: Tab., Grafico, Fig. e relative traduzioni, seguiti dal numero progressivo che li identifica (per es. Tab. 2, Grafico 1, Fig. 7).
- Nel testo fra parentesi tonde e in un punto significativo per la consultazione, va riportato un rimando che corrisponda alla tabella, al grafico o alla figura (per es. Cfr. Tab. 5).

#### **Date**

Riportando le date, l'autore può adottare il criterio che ritiene più adeguato, purché rispetti rigorosamente l'uniformità interna al volume. Nel caso vengano utilizzate forme abbreviate, il segno per l'elisione è l'apostrofo e non la virgoletta alta di apertura (per es. '48 e non '48).

#### **Sigle e acronimi**

Le sigle devono sempre comparire senza punti tra le lettere e, la prima volta in cui sono citate, vanno fatte seguire dalla dicitura per esteso e dall'eventuale traduzione tra parentesi. Non occorre l'esplicitazione delle sigle di uso comune (come USA, NATO, ONU, UE, ecc.).

#### **Rimandi interni al volume**

Non debbono mai riferirsi a numeri di pagina; si può invece rimandare a sezioni di testo, interi contributi e paragrafi o immagini (opportunamente numerati).

## **Testatine**

In caso di titolo di capitolo molto lungo, l'autore deve comunicare una forma breve del titolo stesso da poter usare nelle testatine del libro che, di regola, non possono essere troppo lunghe.

## **Bibliografia**

- Agli autori si lascia la libertà di scegliere in base al settore di studio di pertinenza le norme che regolano la stesura delle citazioni bibliografiche, purché gli stessi criteri siano mantenuti sempre all'interno del volume. Tale uniformità è obbligatoria anche nel caso di volumi collettanei.
- Nel caso di volumi tradotti, citare sempre l'edizione originale, ad esempio tra parentesi tonde, dopo le note bibliografiche italiane: E. Hemingway, *Addio alle armi*, Milano, Mondadori, 1946 (ed. or. 1929).

## **Paginazione**

Nei riferimenti bibliografici, il richiamo al numero o ai numeri di pagina deve essere sempre preceduto (rispettivamente) da p. o pp. e riportato per intero; quindi, ad es., pp. 125- 129 e non pp. 125-9. Qualora non si tratti di pagine consecutive, i numeri vanno separati dalle virgole: per es. pp. 125, 128, 315. Per indicare anche la pagina seguente o le pagine seguenti si utilizzi rispettivamente s. o ss. (quindi senza 'e' precedente) e non sgg., seg. o formule analoghe.

## **Ivi e** *ibidem*

Qualora l'autore volesse usare 'ivi' o *ibidem* si precisa che:

- 1) Si usa 'ivi' (in tondo) nei casi in cui si debba ripetere di seguito la citazione della medesima opera con la variazione del numero di pagina:
	- I. Calvino, *Le città invisibili*, Torino, Einaudi, 1991, pp. 17-18. Ivi, pp. 15-25.

2) Si usa *ibidem* (in corsivo) quando la citazione successiva è identica a quella precedente (stesso autore, stessa opera, stesso n. di pagina):

I. Calvino, *Le città invisibili*, Torino, Einaudi, 1991, pp. 17-18.

*Ibidem*.

# **AA.VV. (Autori Vari)**

Abbreviazione da evitare quando possibile; può essere semplicemente sostituita con l'esplicitazione di almeno uno dei nomi degli autori/curatori seguito da *et al.* (*et alii*  abbreviato e corsivo).

# **Controlli preliminari**

Controllo ortografico: è, cioè, perché, affinché, poiché, anziché, talché, nonché, ecc. Eseguire le seguenti correzioni (menu modifica, trova e sostituisci)

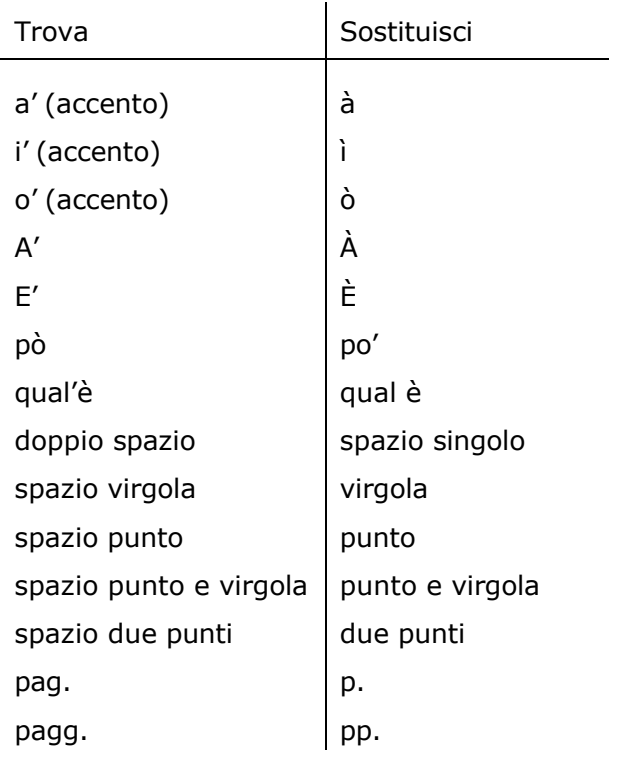